围十交诵省

Ministry of Land, Infrastructure, Transport and Tourism

令和2年1月 17 日 九 州 地 方 整 備 局

Press Release

**scriptions**<br>- Scriptions

## 国・地方公共団体で働く営繕の発注者も BIMを学び、「伝える」力を磨きます

 $\frac{1}{2}$ 

現在、施工中の鹿児島第3地方合同庁舎では、BIMで作成した動画を使用 して、地域の関係者に説明を行い、地域貢献について深い理解を示していただ くことができました。

鹿児島第3合庁でBIMモデルを作成したのは、設計者や工事受注者ですが、 発注者自身がBIMモデルを直接操作する方法を習得し、「伝える」力を磨いて いくことは今後、重要となります。

今回、国土交通省の営繕としては全国で初めて、国と地方公共団体で働く職 員を対象に、発注者として必要とされるプレゼンテーション手法、所用データ の取り出し等の操作を習得することを目標に、研修を行います。

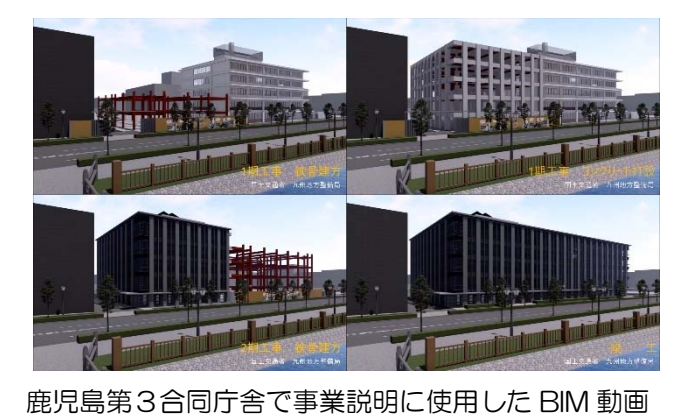

研修を取材していただくことが可能です。

■内容:研修状況の撮影、講師·研修生へのインタビュー

■場所:九州技術事務所 研修所 2階 OA室

久留米市高野1-3-1

■日時:1月24日(金)15:30~16:30頃

■その他:事前の申し込みがなくても取材可能です。

【問い合わせ・取材申し込み先】

九州地方整備局 営繕部 計画課長 大槻泰士 電話 092-476-6331 内線 5151 又は 090-3017-1990

## 営繕発注者向け BIM MHT 12 九州地方整備局

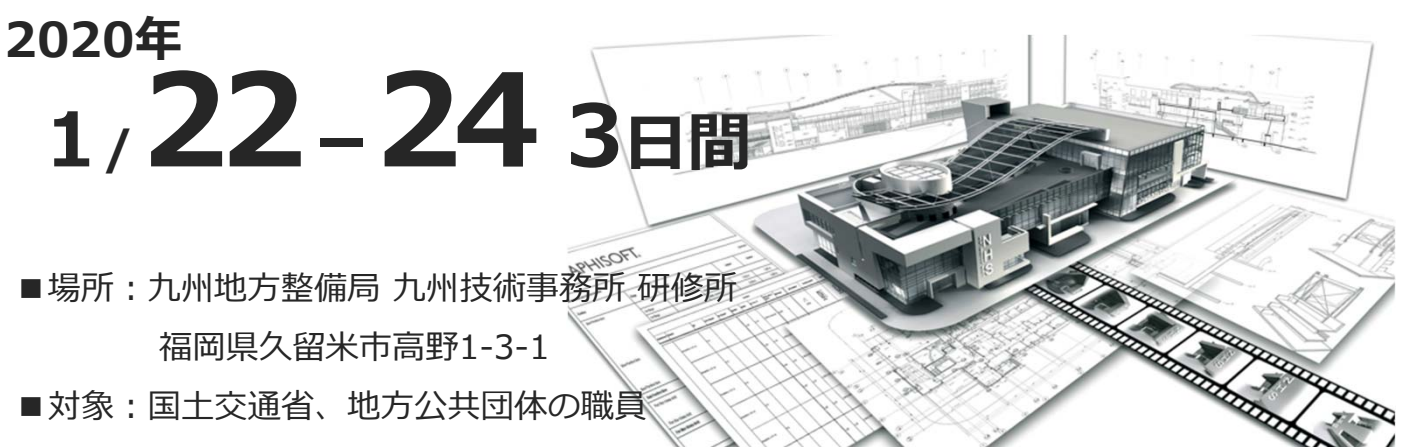

■定員: 30名

この研修では、国・地⽅公共団体で働く営繕の技術者が、今後必要とされるBIMの基本 操作、BIMモデルからの所要データの取り出し、BIMを使用したプレゼンテーション手法 などの技術を習得できます。

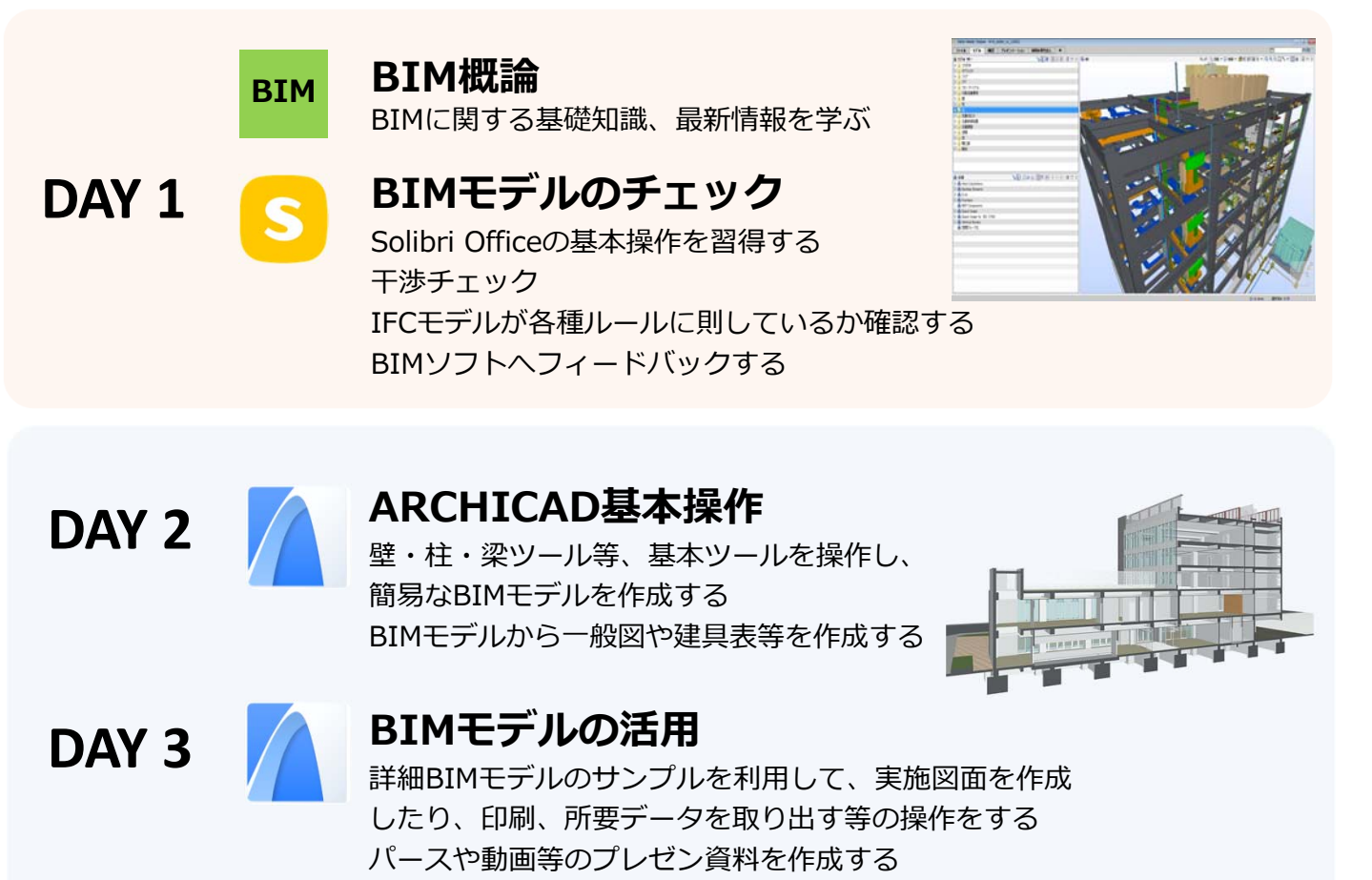